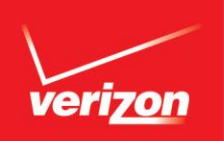

## **Can I see my account status at a glance?**

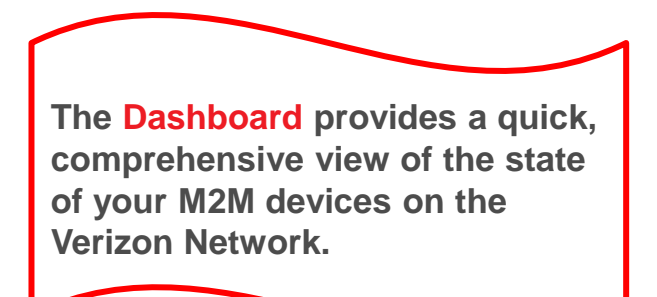

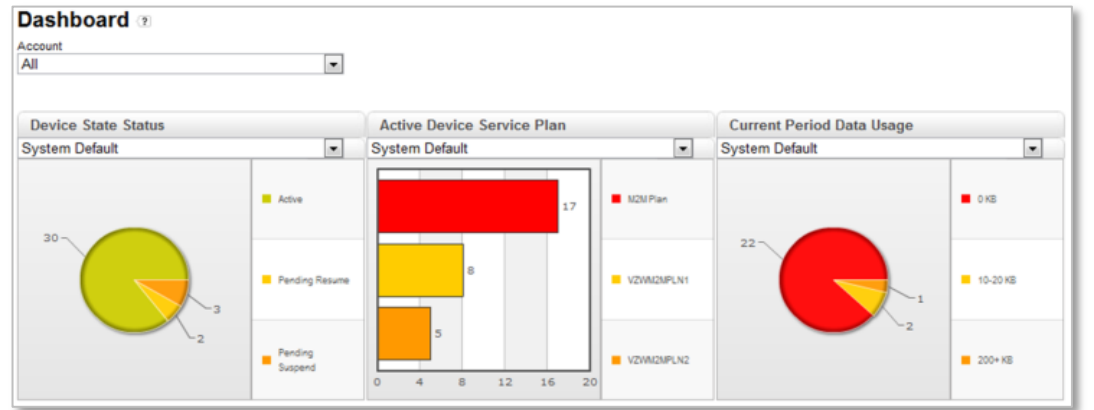

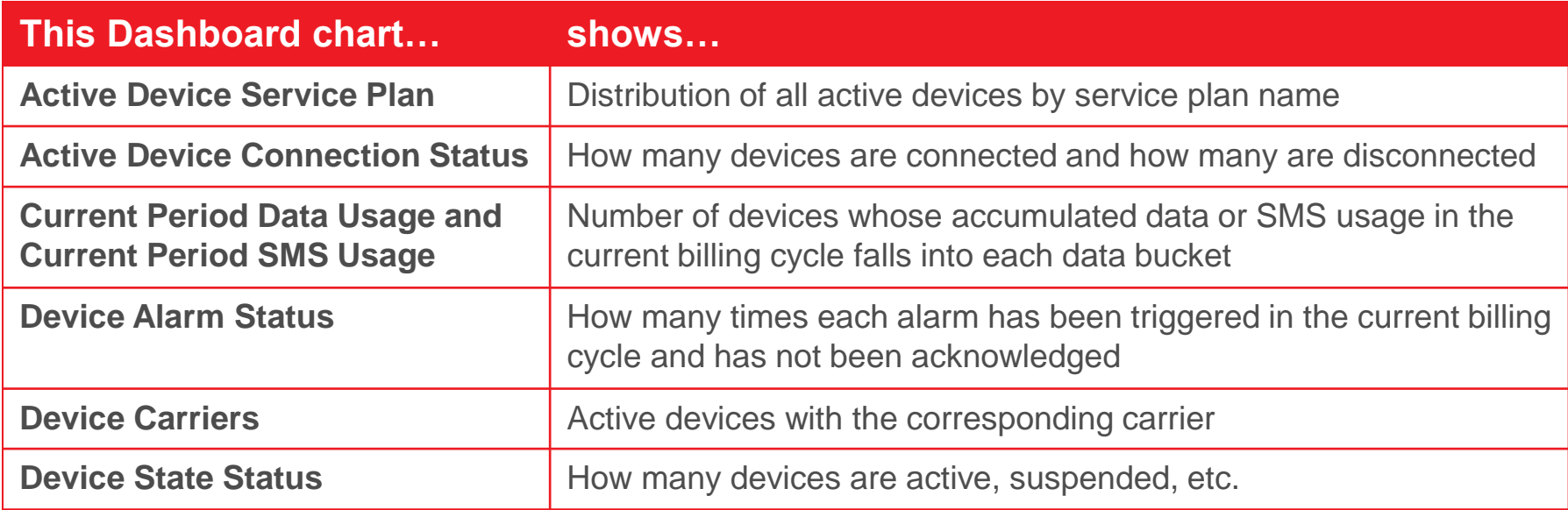

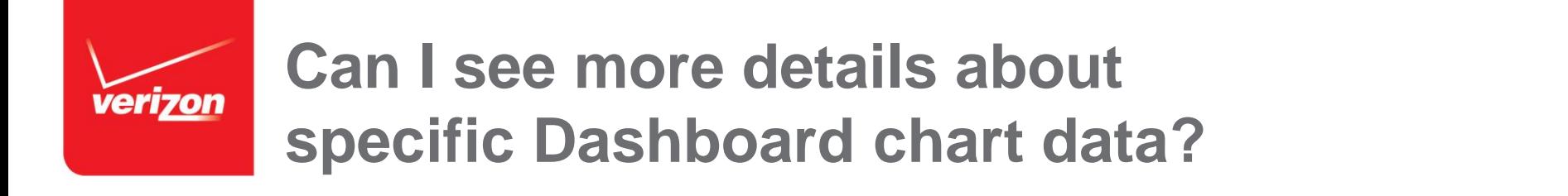

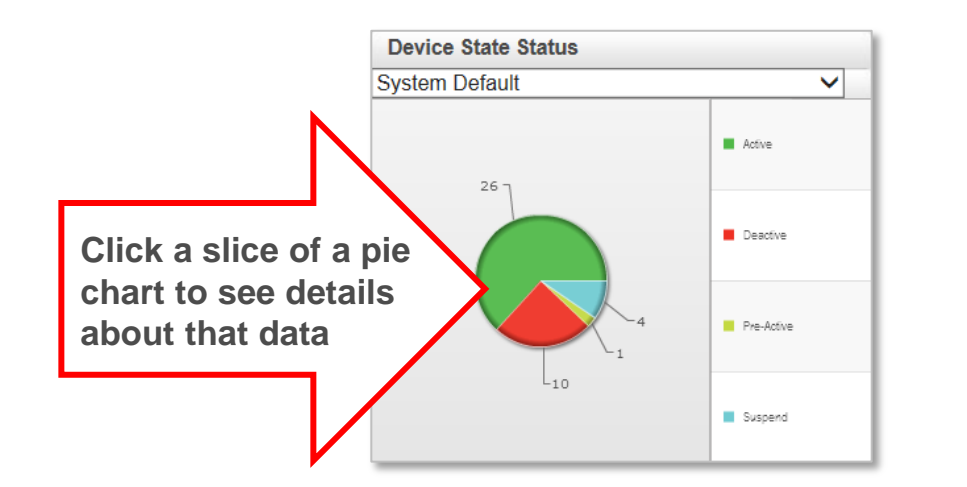

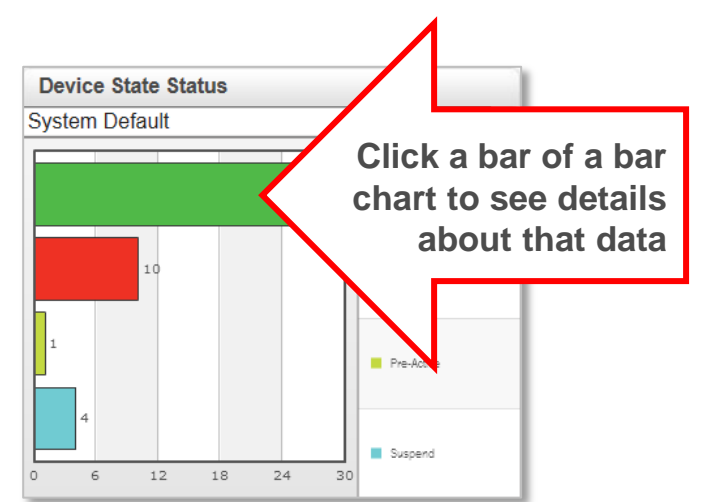

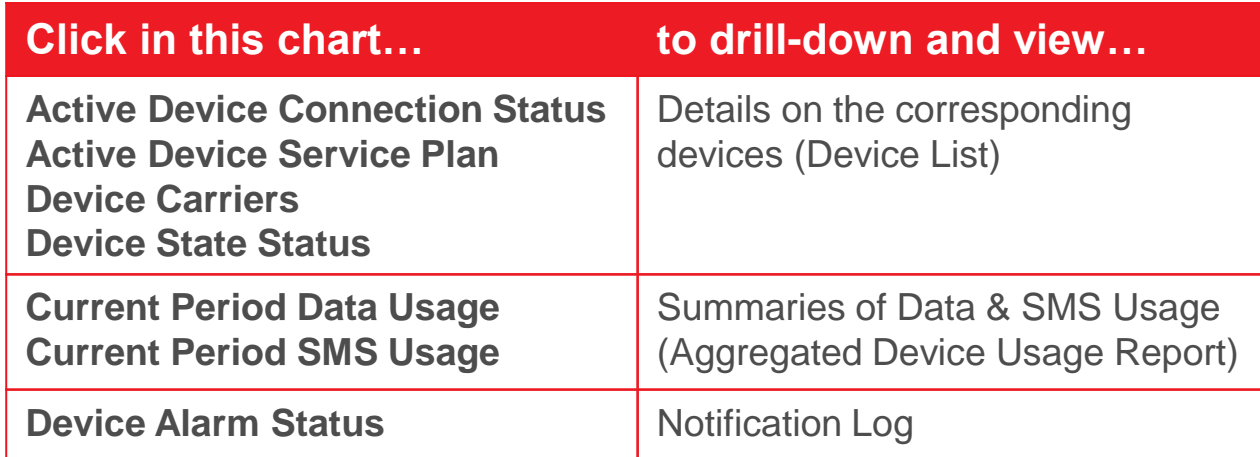

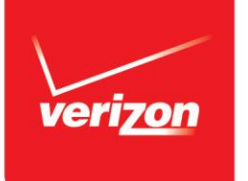

# **Can I select which devices to include in each Dashboard chart?**

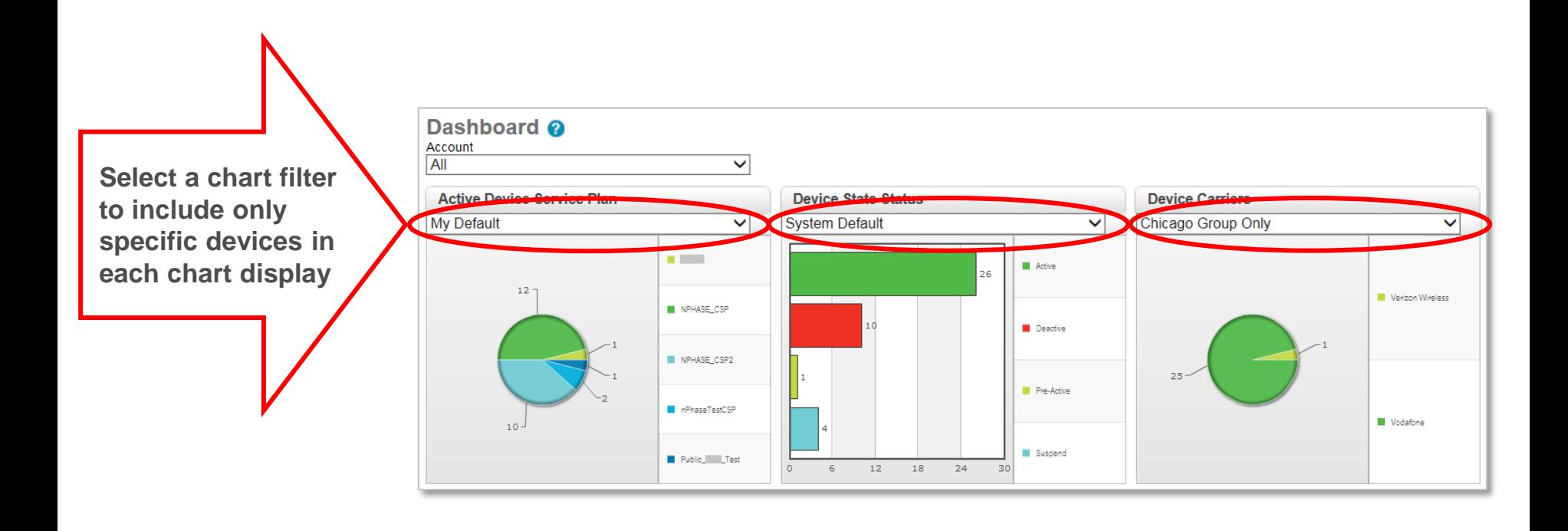

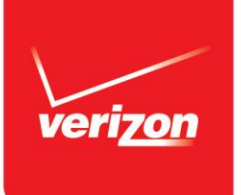

# **How can I customize my Dashboard display?**

### **Configure your Dashboard via this menu tab: Admin > Dashboard Config**

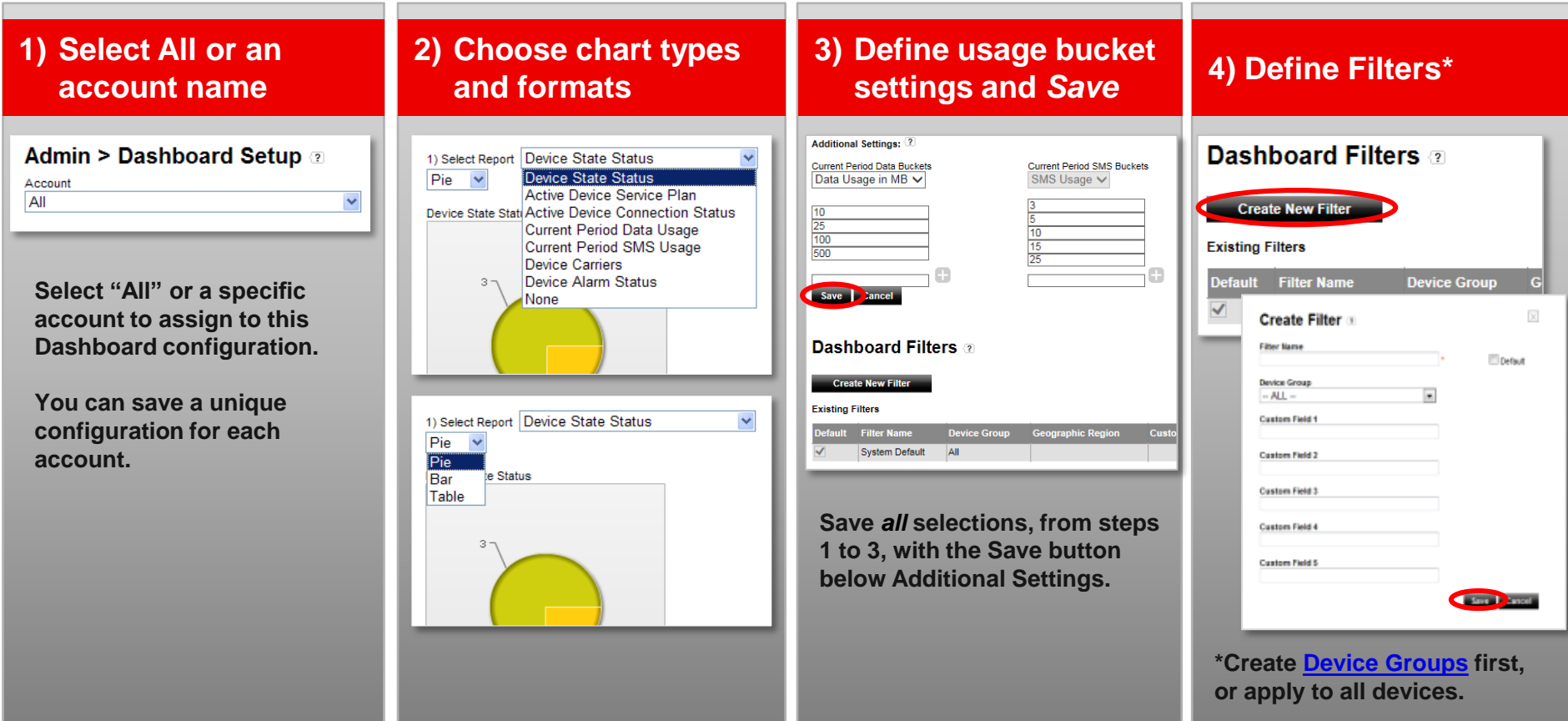

#### Note: See [help pages](http://m2mdeveloper.verizon.com/portals/M2M_Management_Center_Help/index.php/M2M_Management_Center_Help_Home) for additional details.